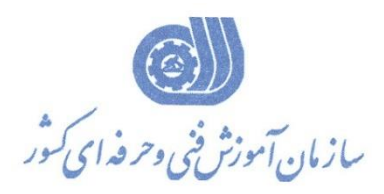

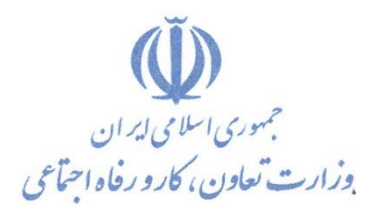

**معاونت پژوهش، برنامهريزي و سنجش مهارت** 

**دفتر پژوهش، طرح و برنامهريزي درسي** 

استاندارد آموزش شغل

# **كارور PLC درجه 1**

### **گروه شغلي**

## **كنترل و ابزار دقیق**

**كد ملي آموزش شغل** 

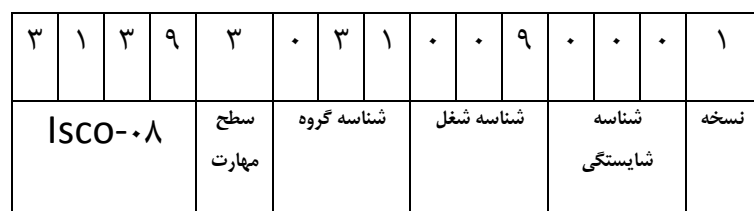

 $- \lambda \mathcal{F}/\Delta \Delta / \lambda \mathcal{F}$ -ለ۴/۵۵/۱/۴

**تاريخ تدوين استاندارد : 88/1/1**

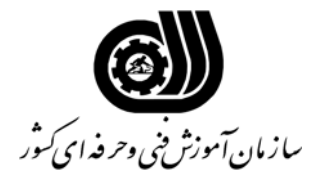

**خلاصه استاندارد**

#### **تعريف مفاهيم سطوح يادگيري آشنايي:** به مفهوم داشتن اطلاعات مقدماتي/**شناسايي:** به مفهوم داشتن اطلاعات كامل/ **اصول :** به مفهوم مباني مطالب نظري/ **توانايي:** به مفهوم قدرت انجام كار **مشخصات عمومي شغل :**  كارور **PLC** درجه يك كسي است كه پس از گذراندن دوره هاي آموزشي لازم بتواند از عهده پيكر بندي و انجام تنظيمات سخت افزاري**300/400** - **7PLCS** و برنامه نويسي پيشرفته در محيط **7Step** برآيد و در نهايت از عهده انجام پروژه هاي صنعتي برآيد.  **: ویژگی هاي کارآموز ورودي** ) **: حداقل میزان تحصیلات** دیپلم برق، رایانه، ریاضی، تجربی یا دانش آموز پایھ دوازدھم شاخھ کاردانش **حداقل توانایی جسمی:** سلامت کامل جسمانی و روانی **مهارت هاي پیش نیاز این استاندارد:** کارور PLC درجه دو **طول دوره آموزشي : طول دوره آموزش : 272 ساعت ـ زمان آموزش نظري : 100 ساعت ـ زمان آموزش عملي : 132 ساعت ـ زمان كارآموزي در محيط كار :** - **ساعت ـ زمان اجراي پروژه : 40 ساعت ـ زمان سنجش مهارت : - ساعت روش ارزيابي مهارت كارآموز : -1 امتياز سنجش نظري(دانش فني): %25 -2 امتياز سنجش عملي : %75**  $1 - 7 - 1$ امتياز سنجش مشاهده اى: ١٠٪ 2-2- امتياز سنجش نتايج كار عملي: %65 **ويژگيهاي نيروي آموزشي : حداقل سطح تحصيلات :** ليسانس برق (كليه گرايشها)

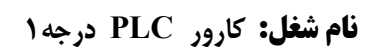

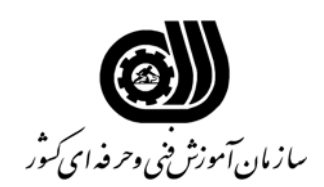

#### **فهرست توانايي هاي شغل**

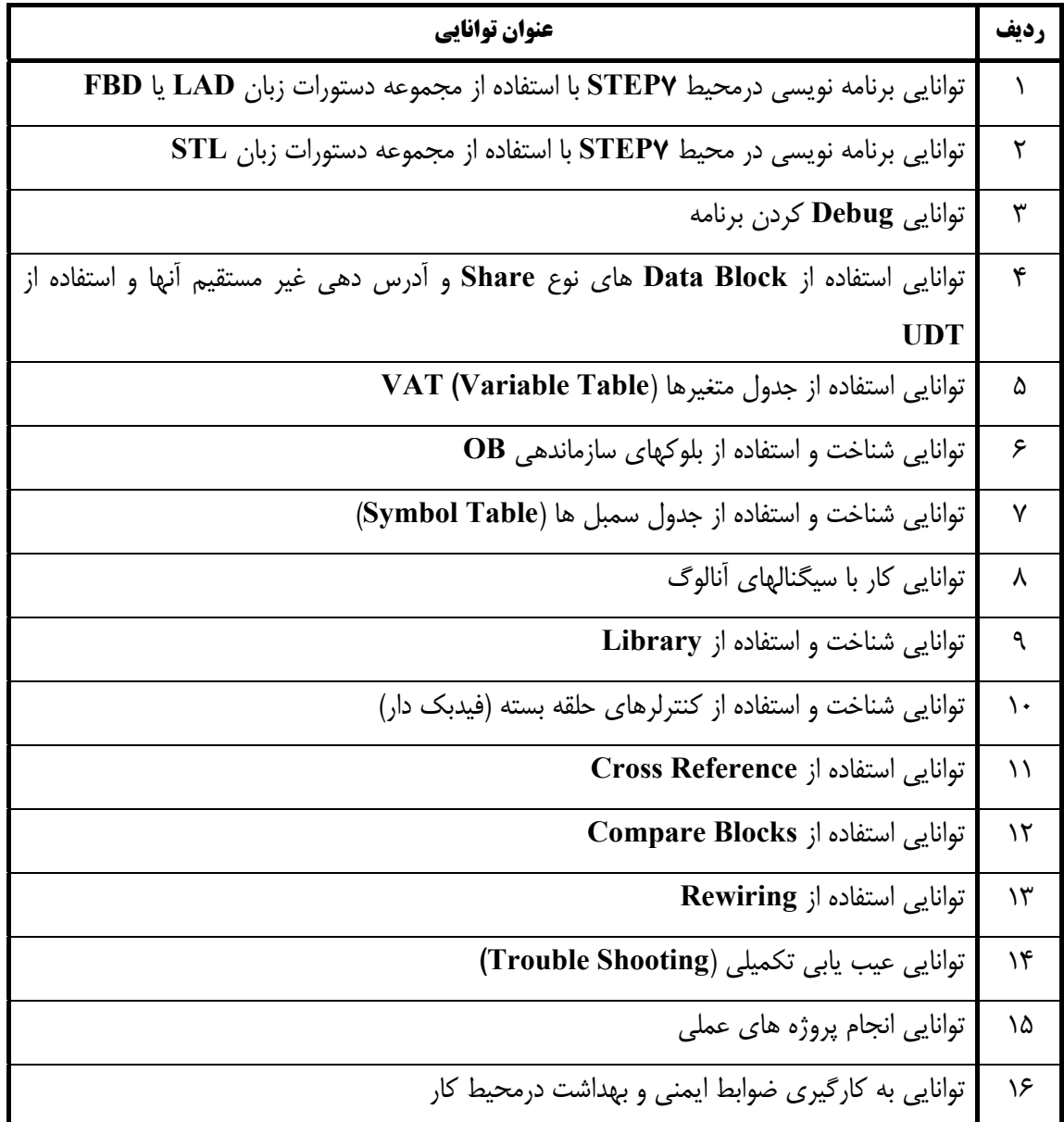

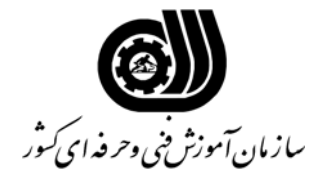

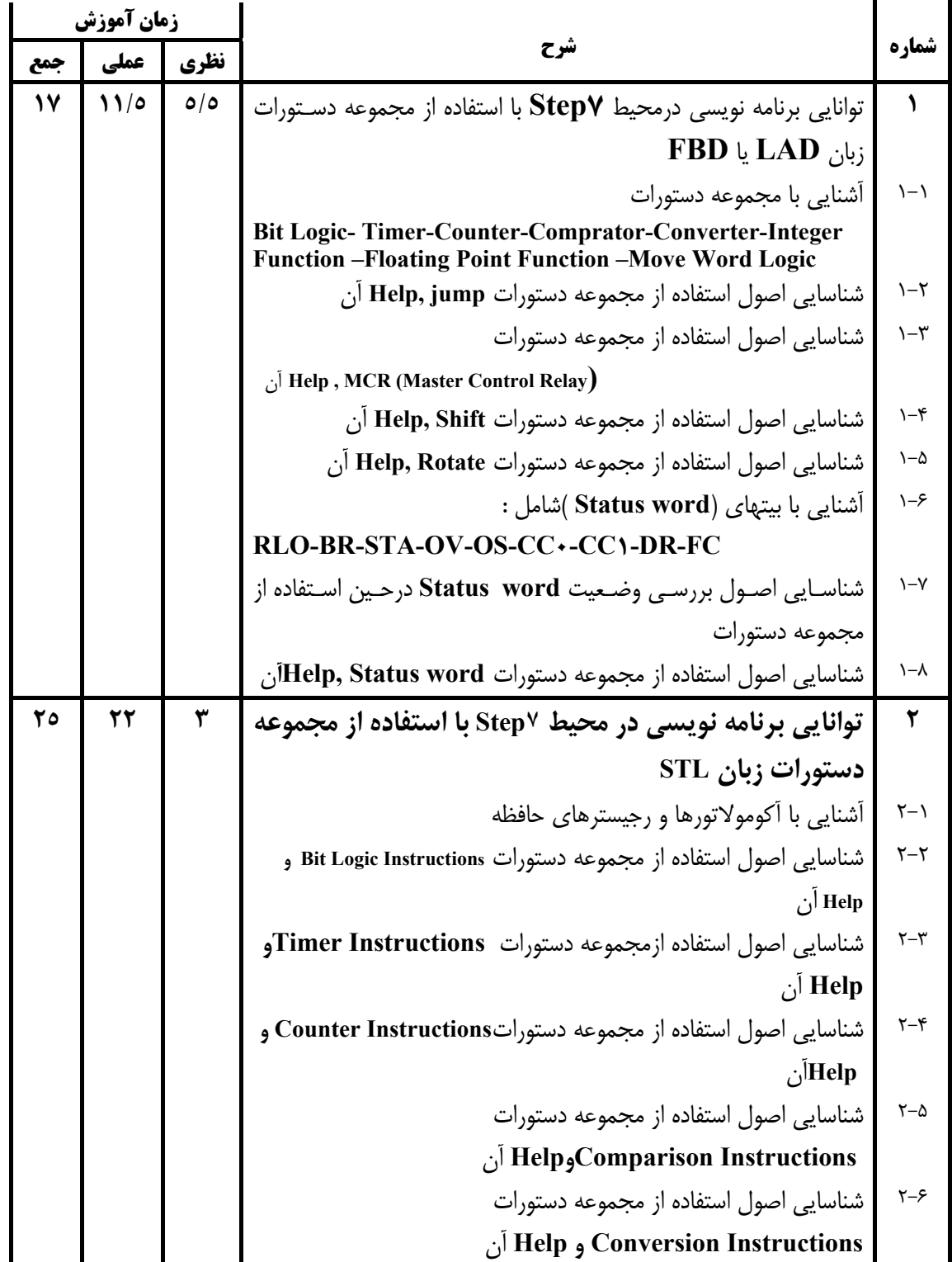

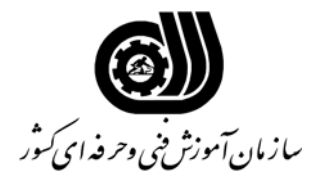

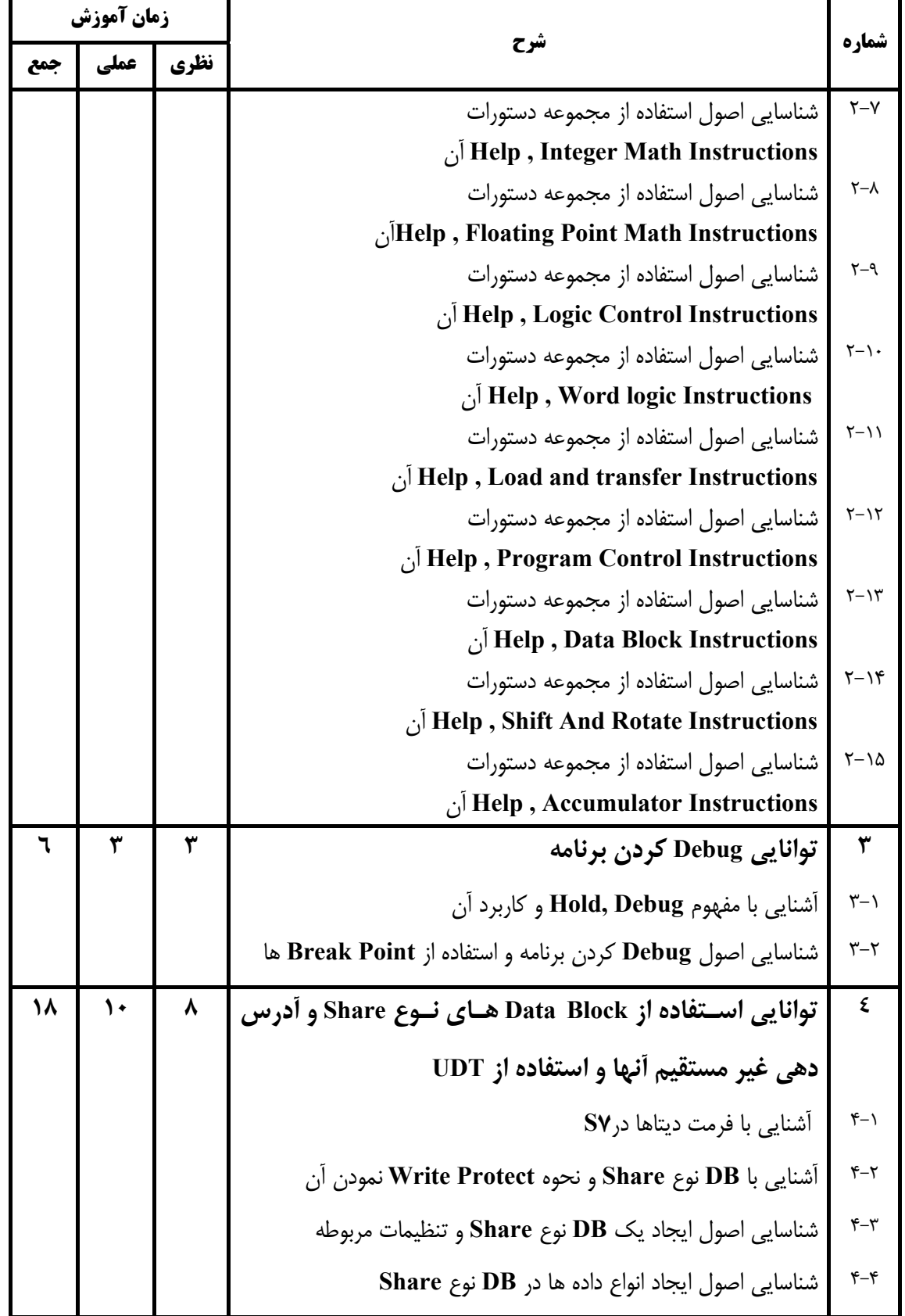

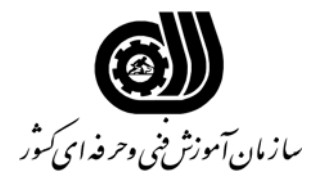

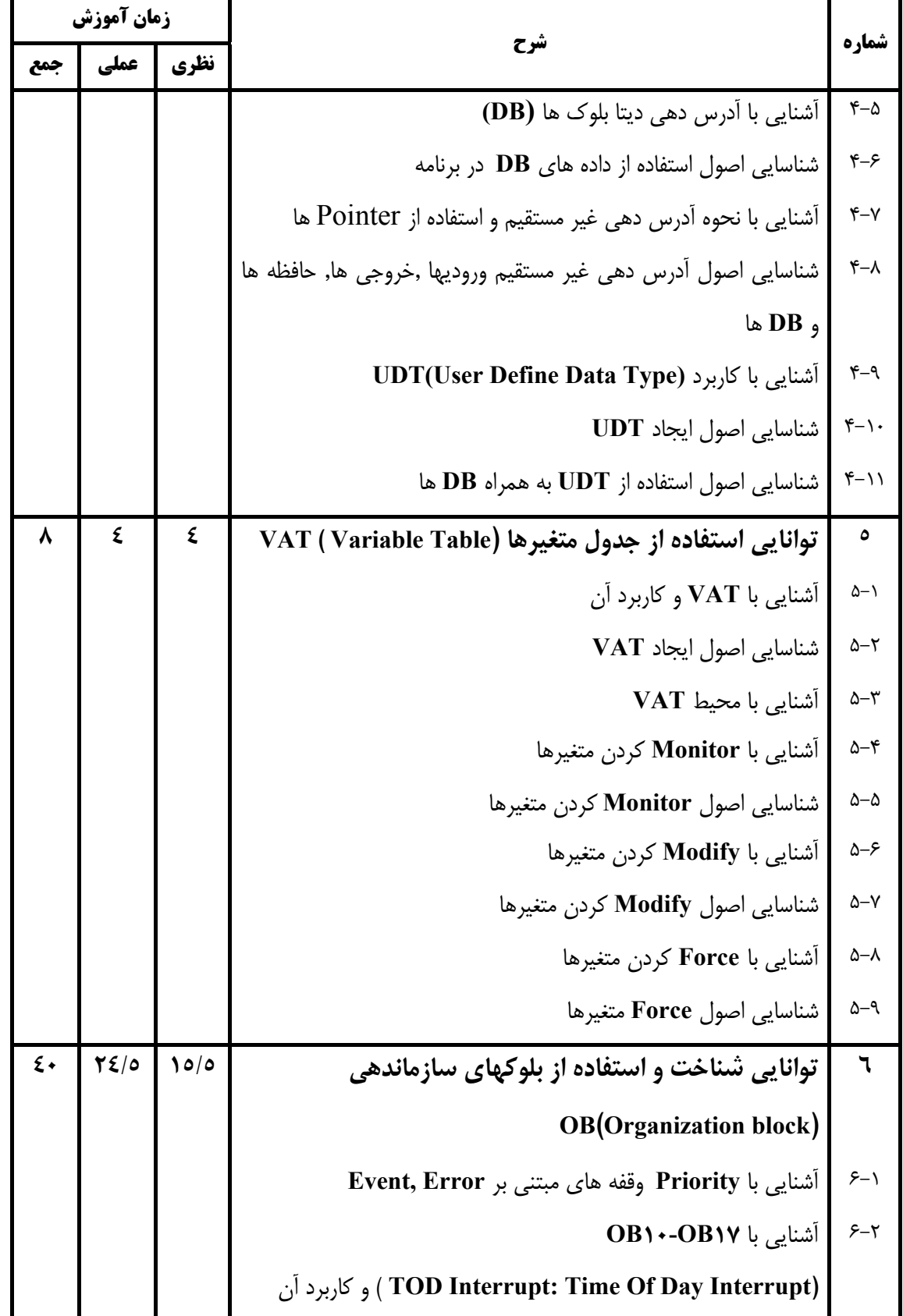

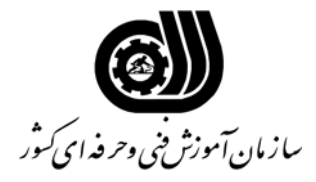

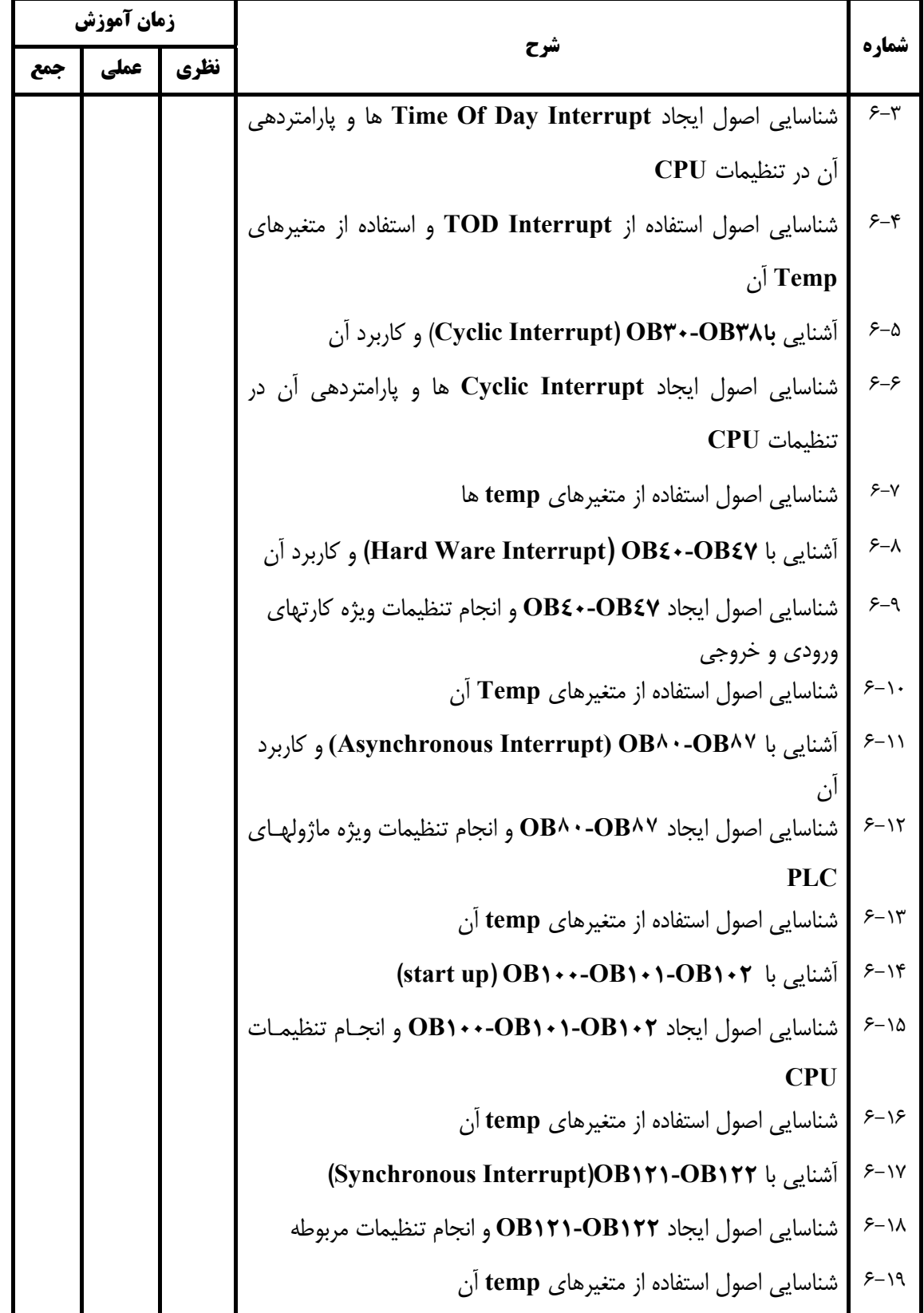

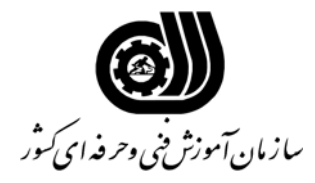

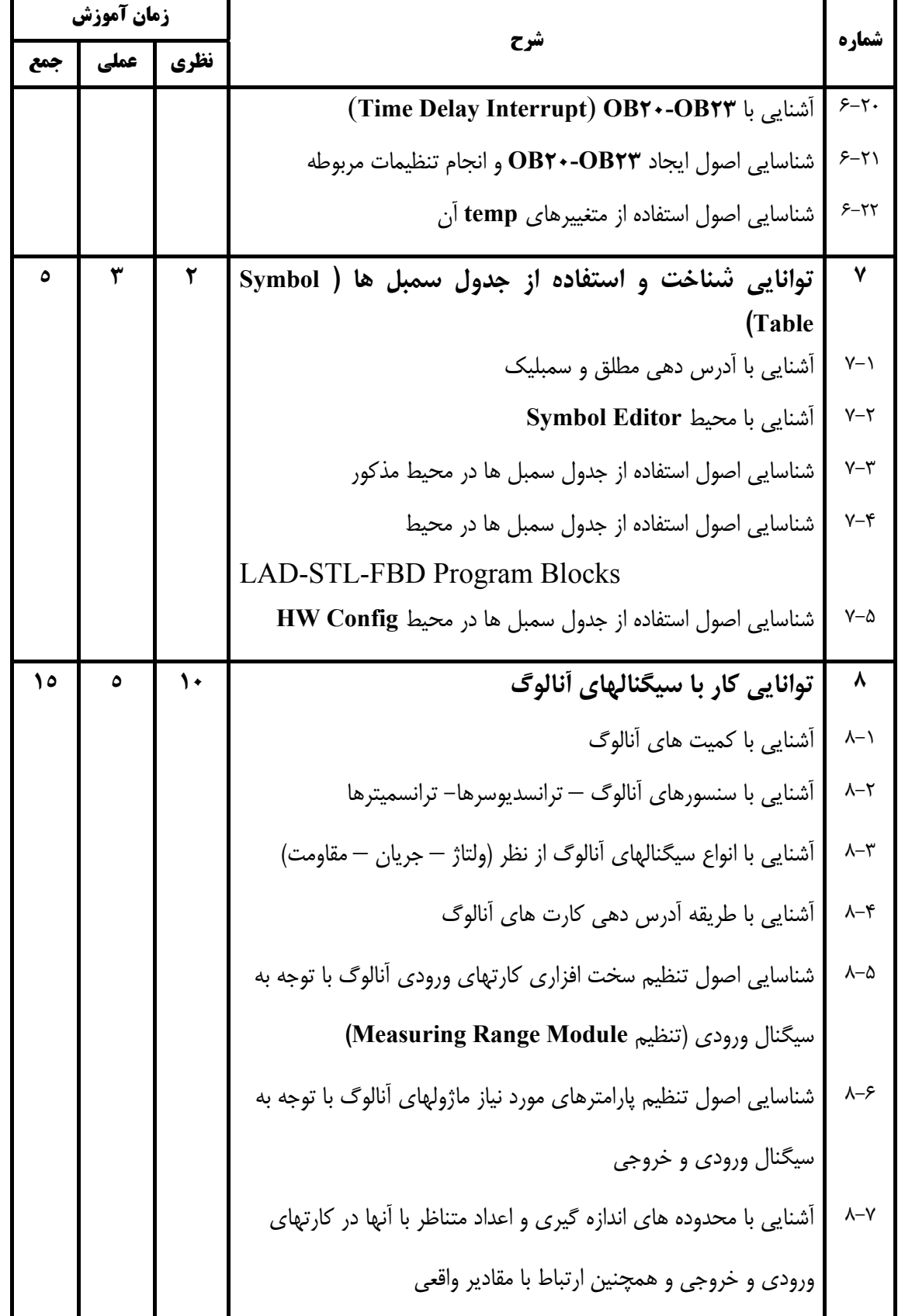

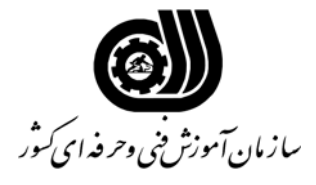

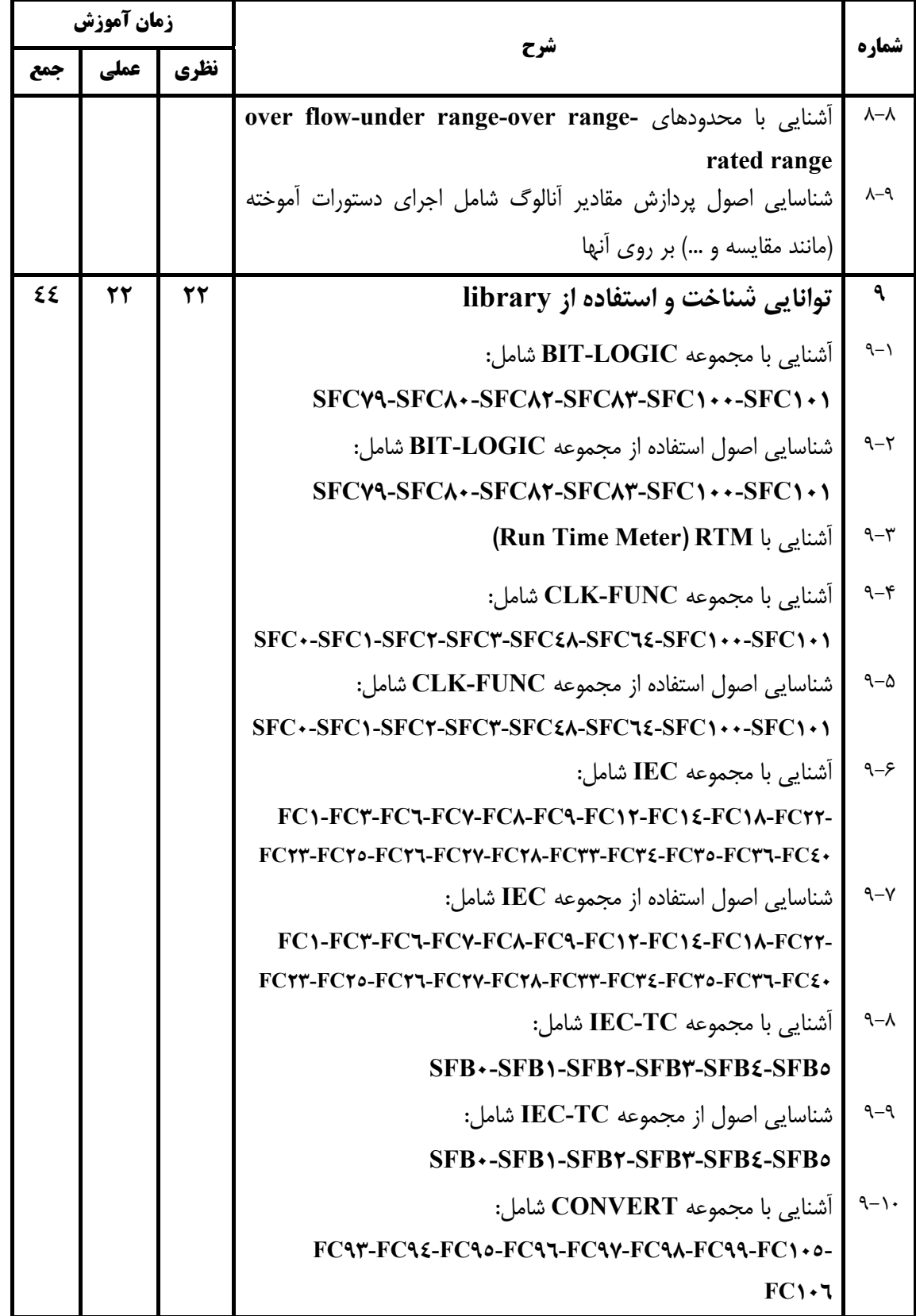

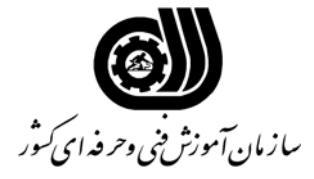

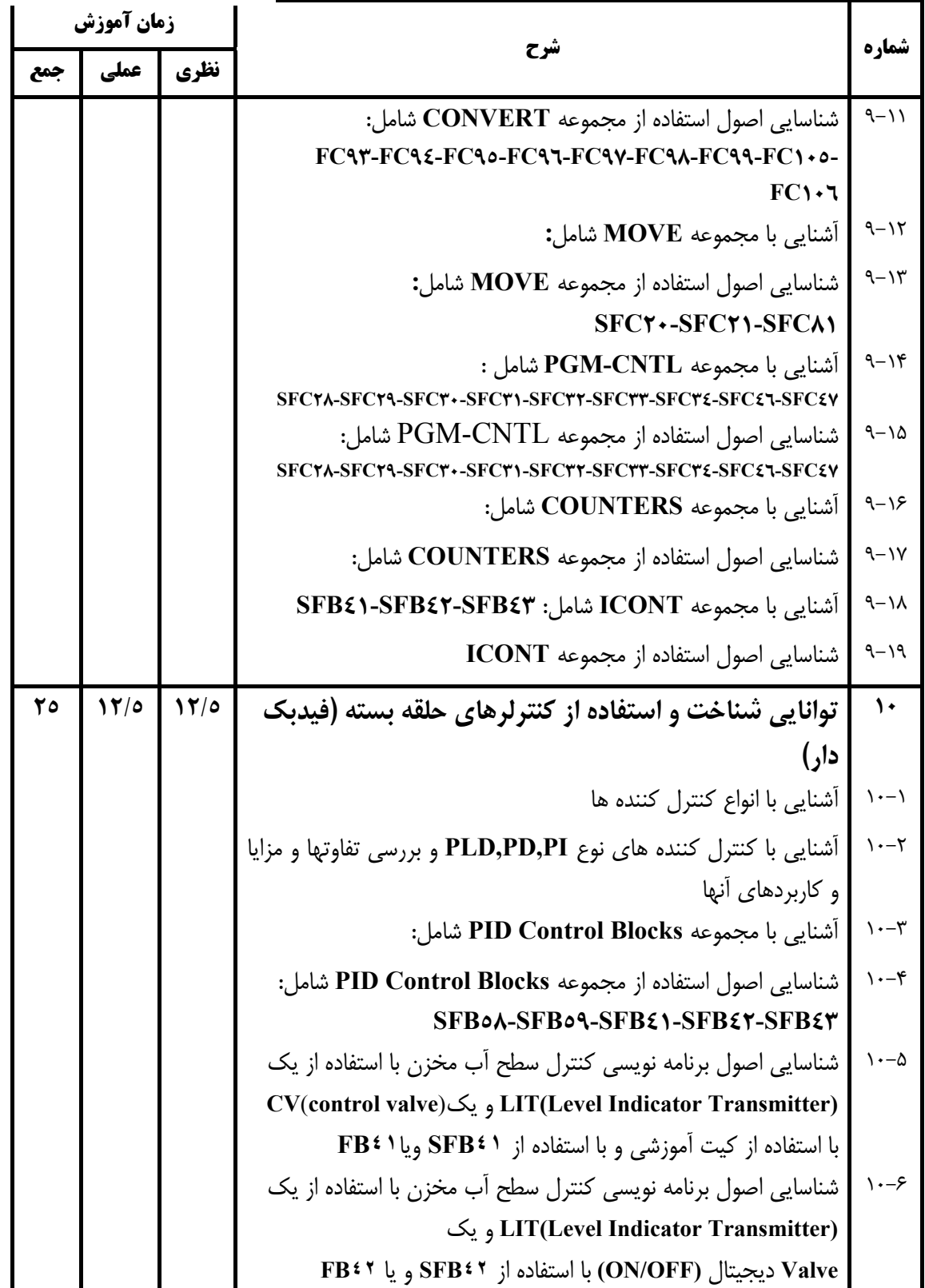

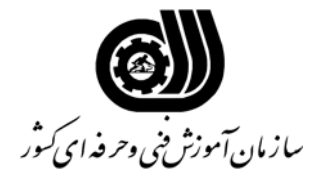

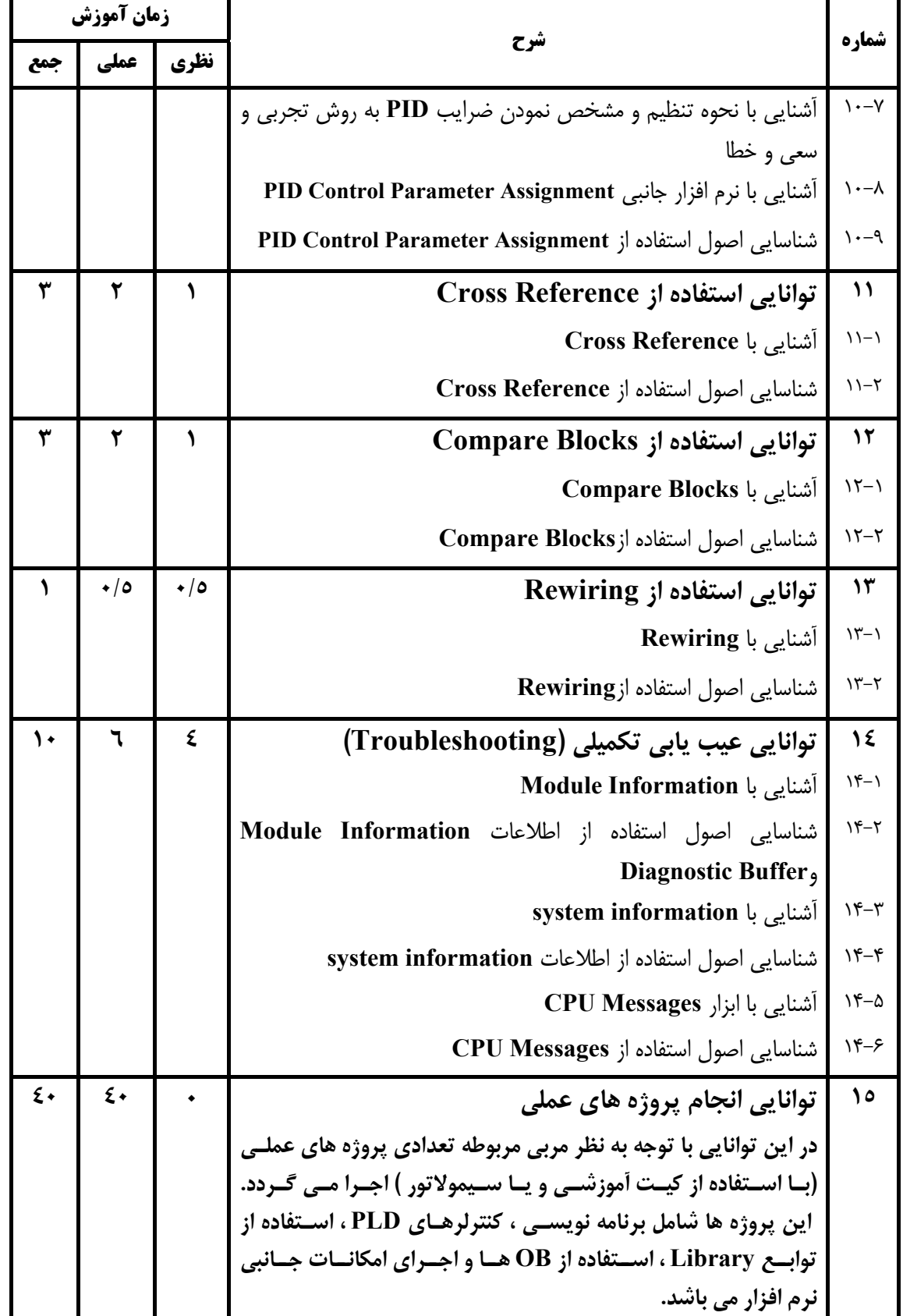

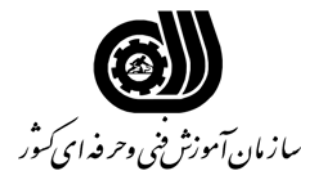

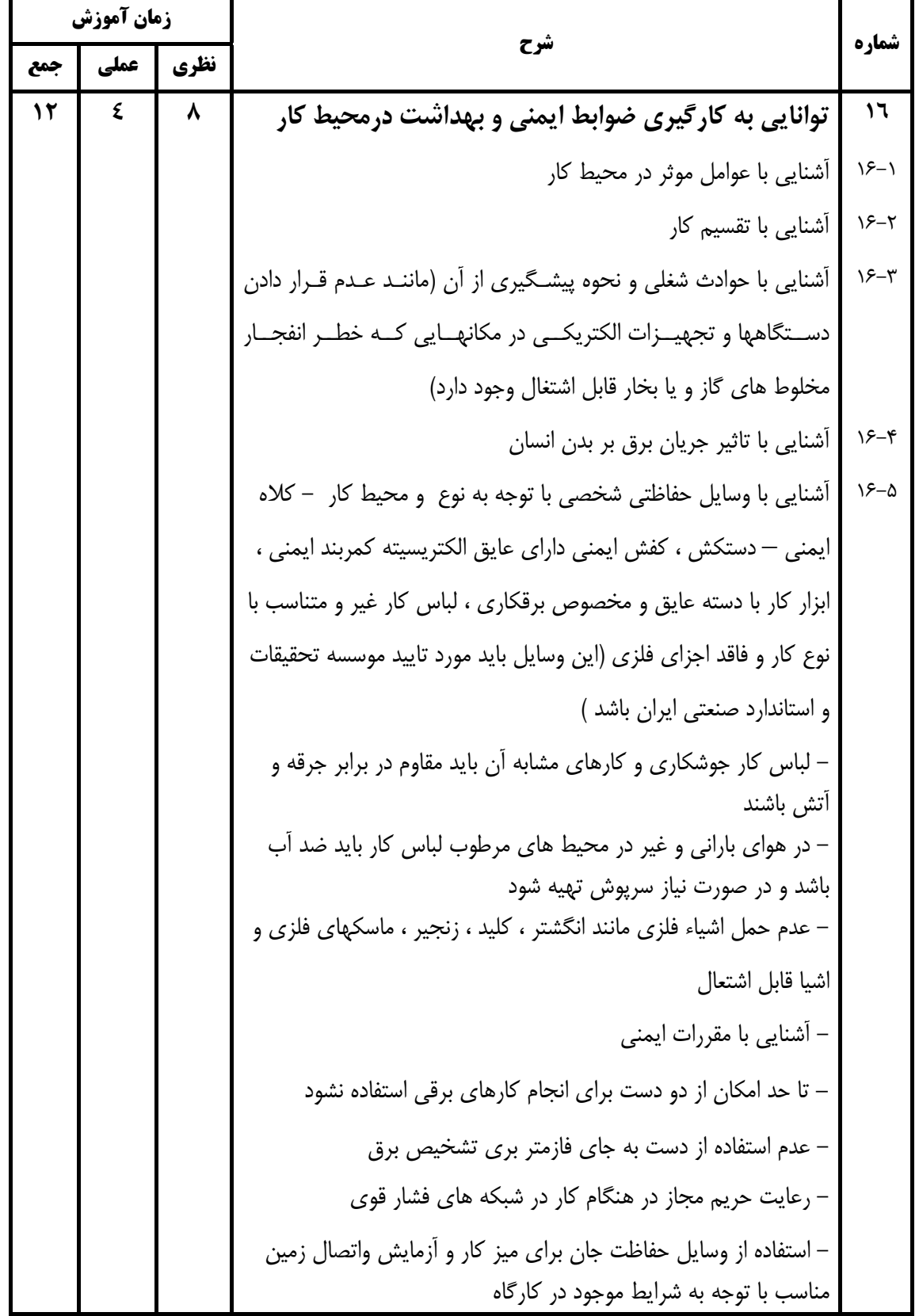

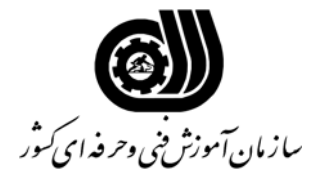

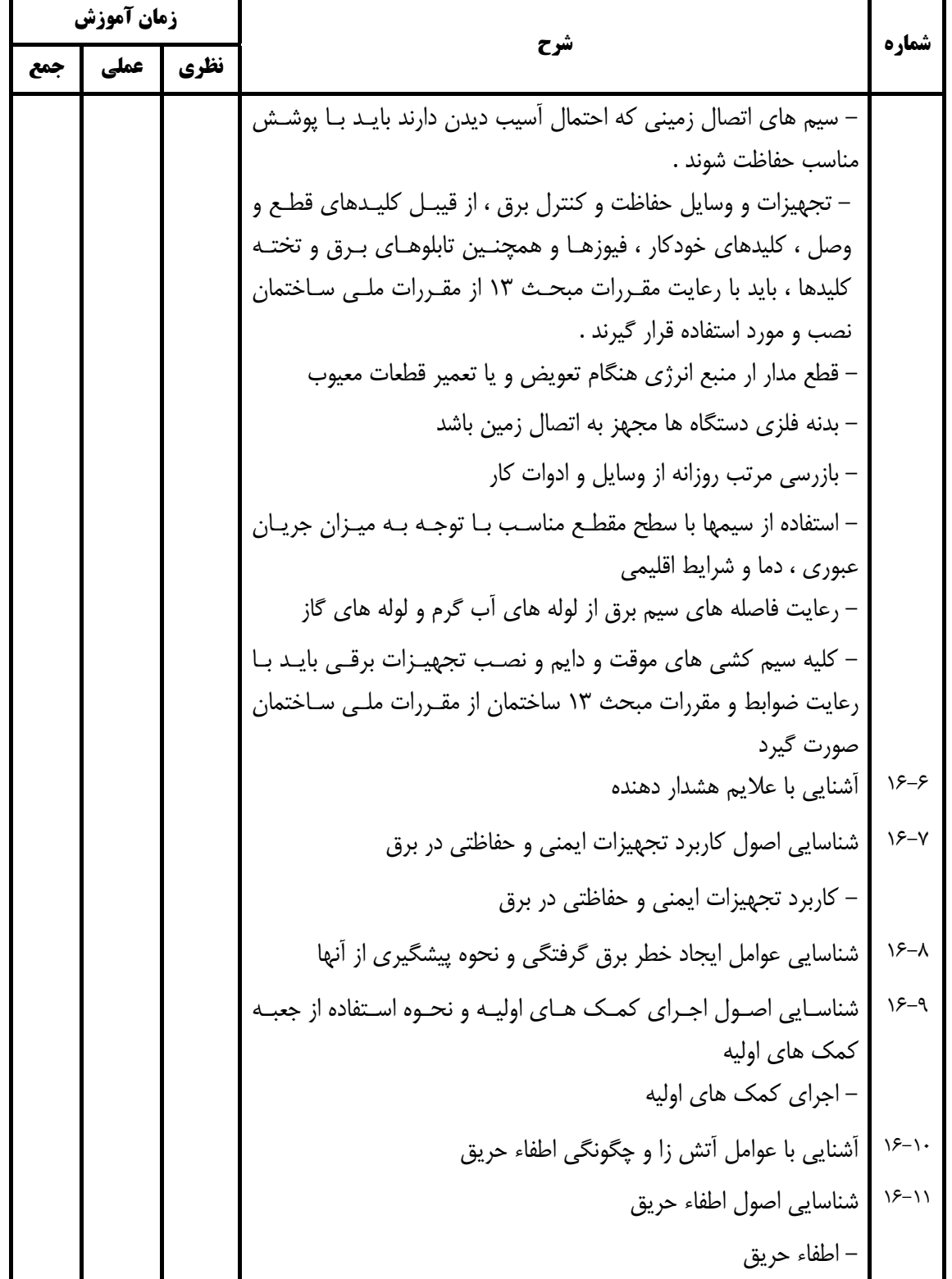

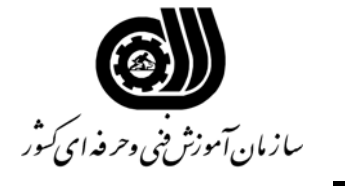

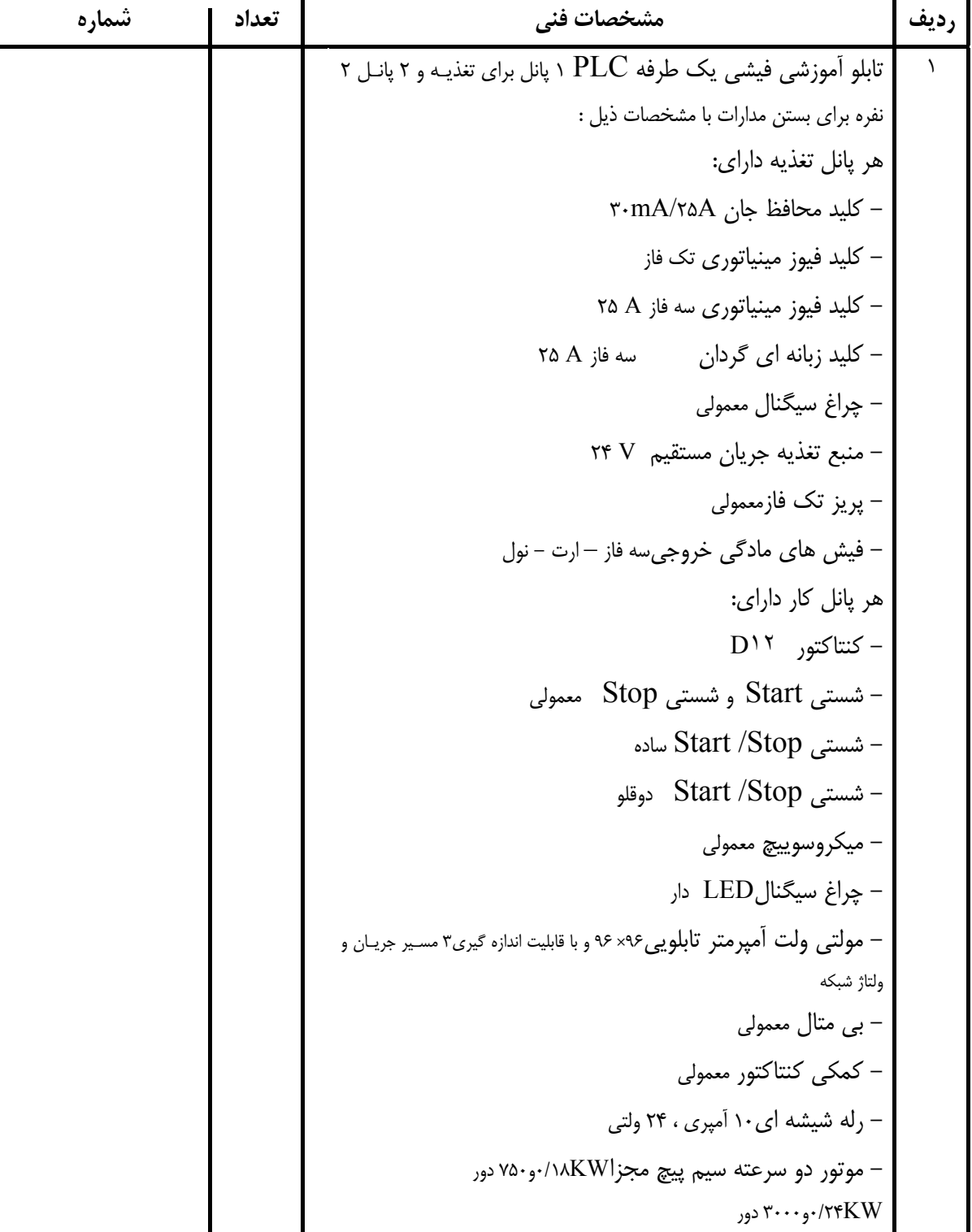

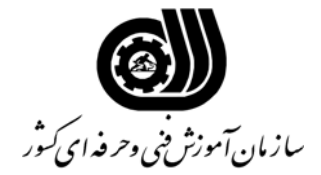

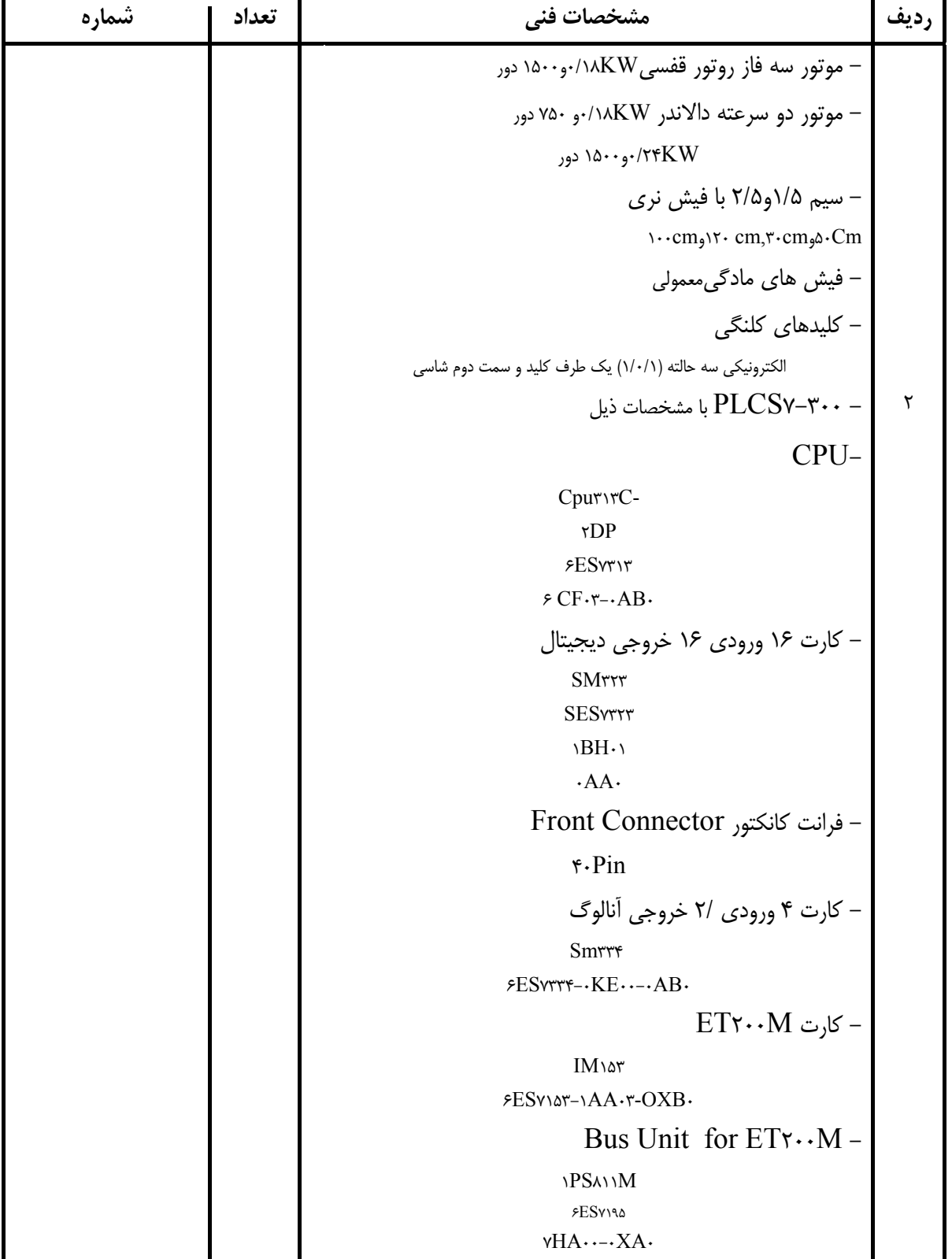

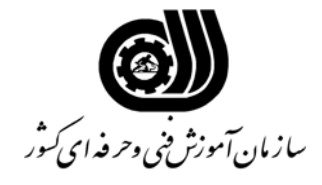

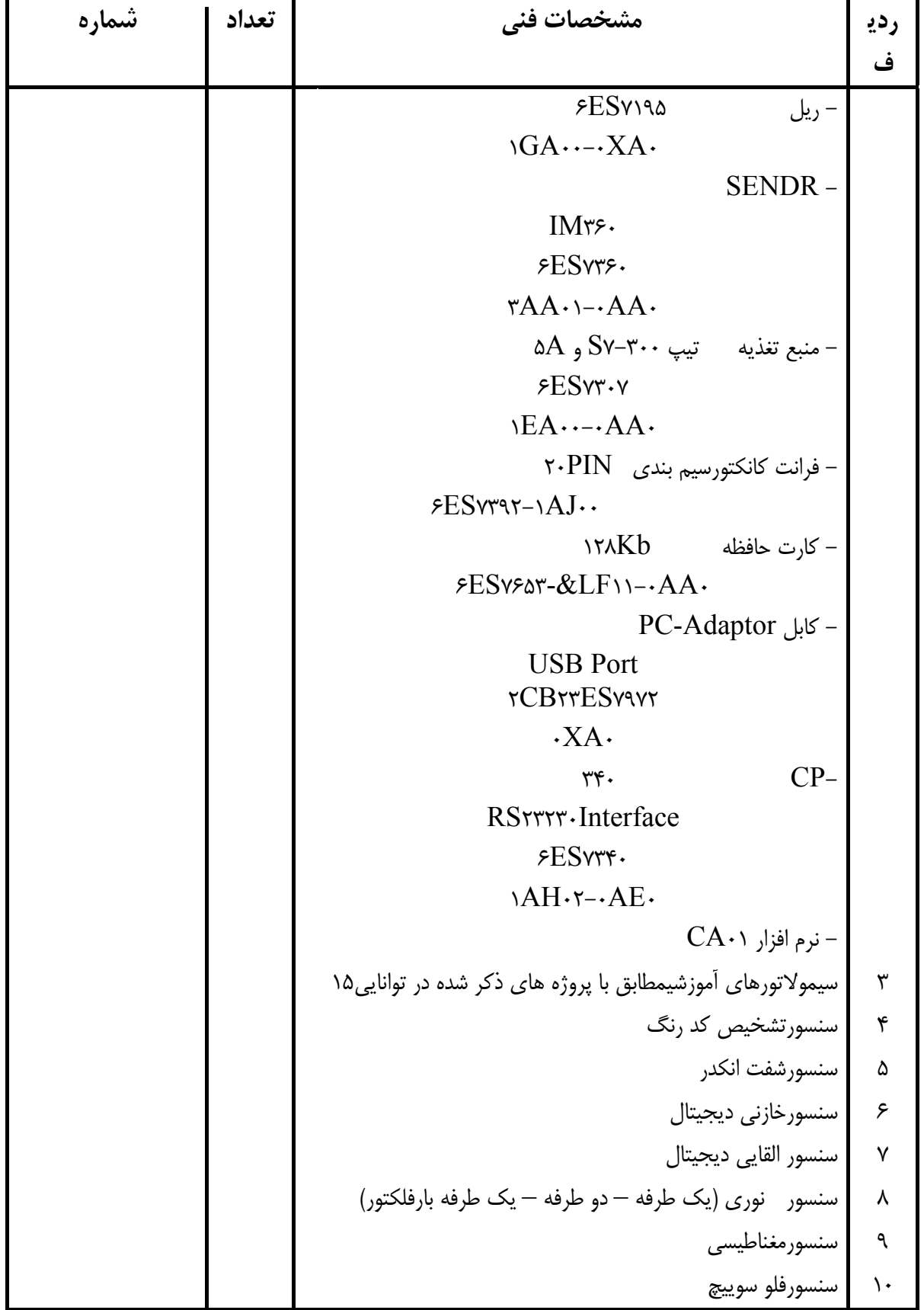

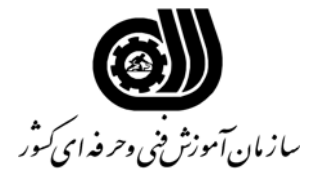

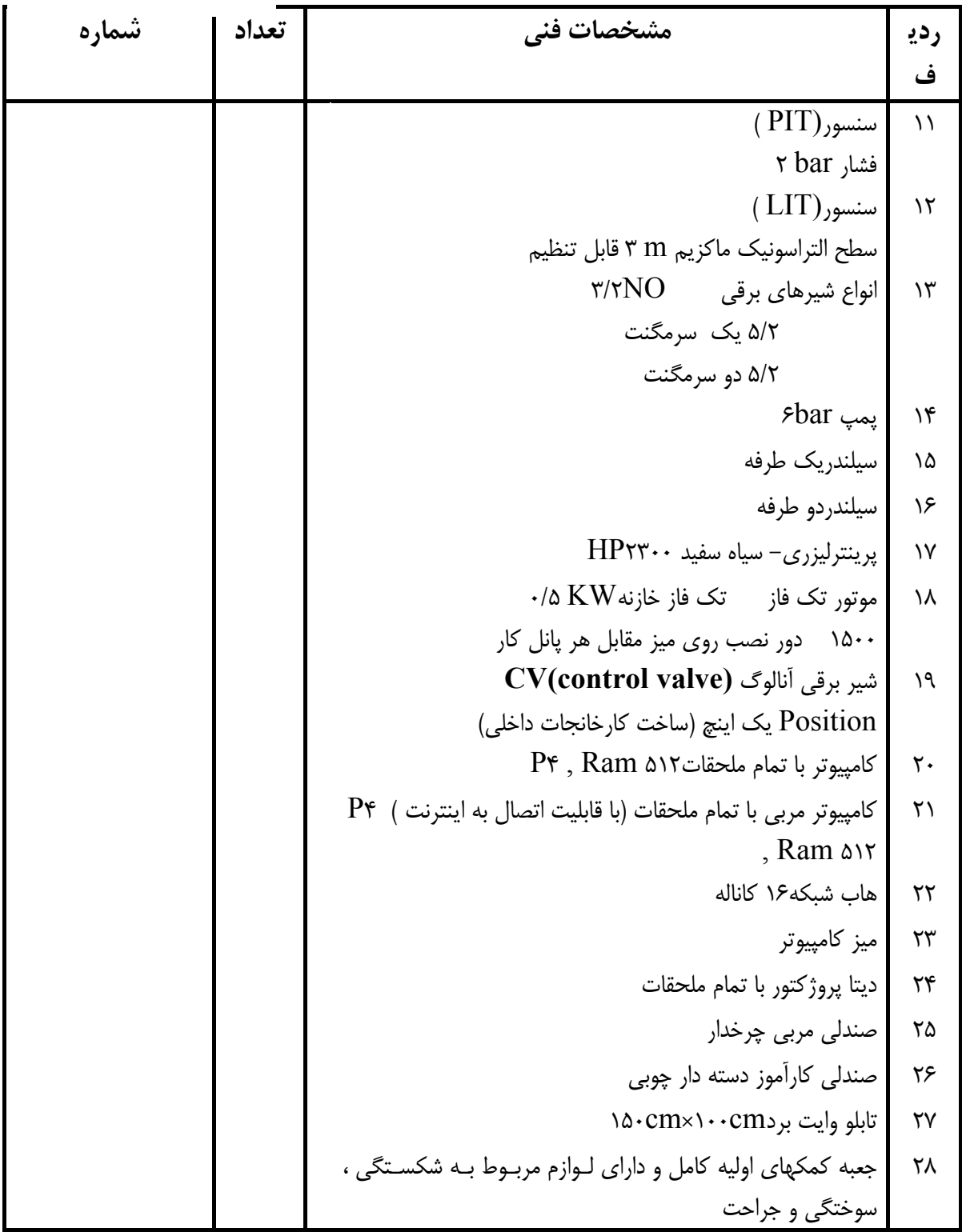

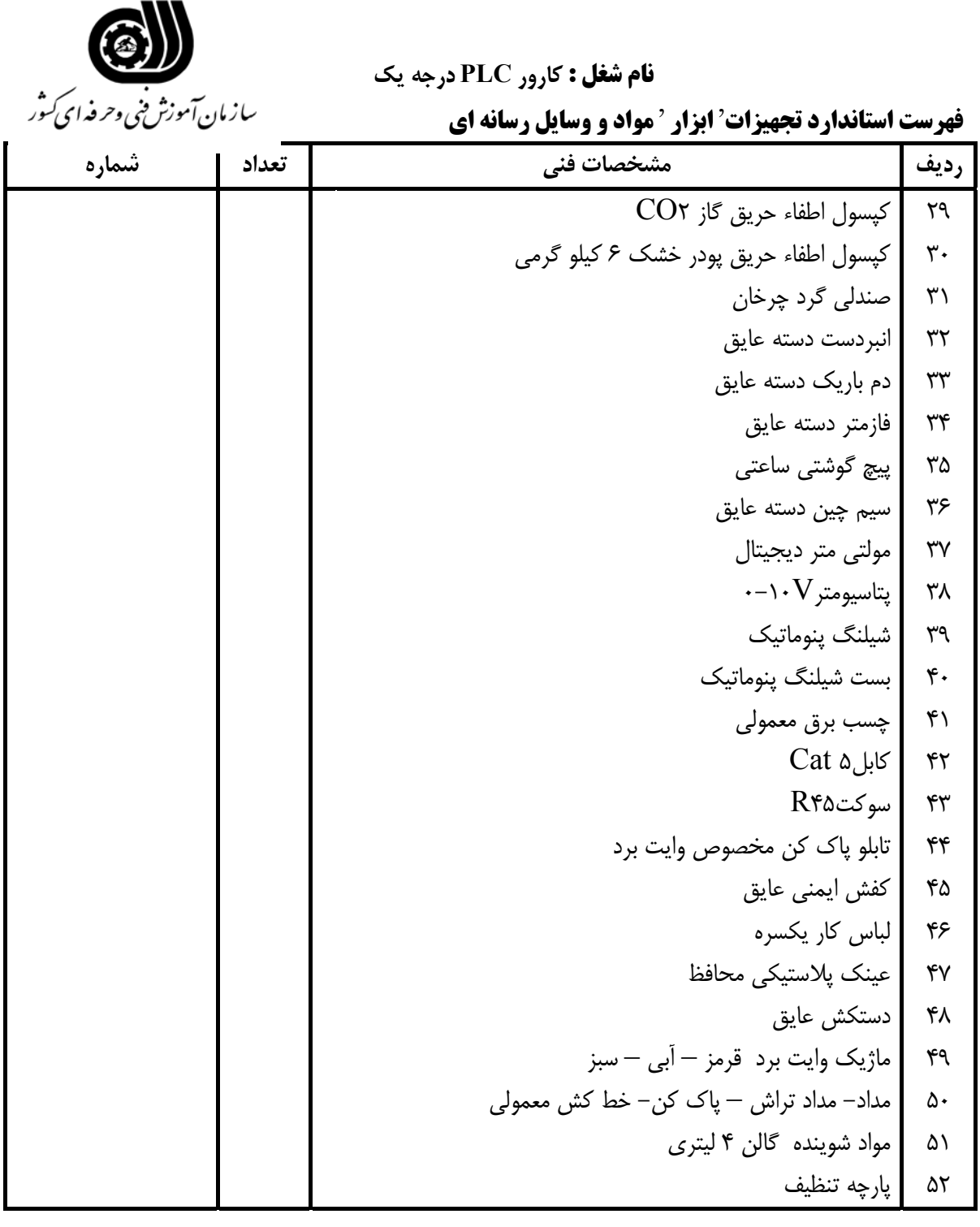

**فهرست منابع و نرم افزارهاي آموزشي**

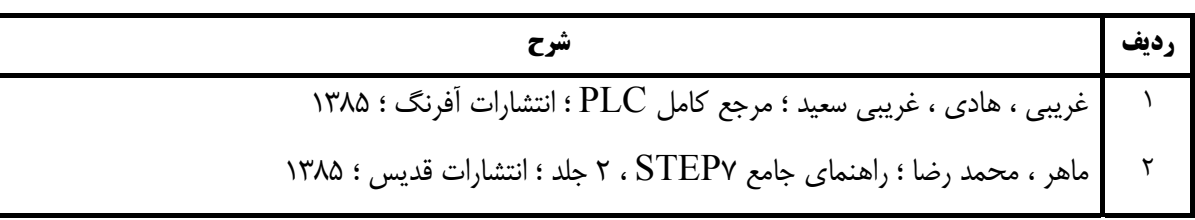